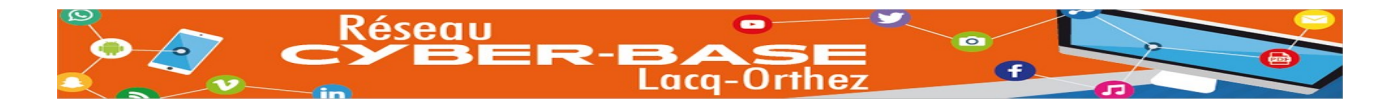

# **D'hiver trucages Animation de trucages vidéo**

# **Objectifs :**

Cette animation consiste en la réalisation d'un court-métrage intégrant des trucages vidéos. Ces trucages seront réalisés à l'aide de deux techniques (incrustation sur fond vert et coupes au montage) pour obtenir trois effets (incrustation d'un personnage dans un décor, lévitation d'un personnage, apparition d'un personnage).

Pour cela, on essayera de constituer une « vraie » équipe de tournage avec les participants et d'attribuer un rôle à chacun, chaque élément de l'équipe ayant un rôle primordial.

Plus d'infos sur les différents rôles et leur fonction ici :<https://huit.re/equipedetournage>

# **Matériel :**

- 1 fond vert
	- 1 tissu vert
- 1 caméra avec un trépied
- 1 tabouret
- 1 ordinateur avec le logiciel VidéoPad en mode démo de la version premium (Ce mode démo ne permet que 5 exports de vidéos mais inclus la technique du fond vert (non présente dans la version gratuite).
- Des accessoires : pour cette animation orientée hiver, bonnets de lutins, déguisement de père Noël, grimoire, tablette.

#### **Pré-requis** :

Les participants ne devront pas avoir de vêtements de couleur verte. Le fond vert devra être uniformément éclairé.

**Durée** : 1h30 à 2h

#### **Déroulé de l'animation « D'Hiver trucages »**

#### **1/Scénario:**

Le scénario sera expliqué aux participants. La vidéo créée par les animateurs lors des tests pourra être montrée à titre d'exemple.

- Le Père Noël découvre que tous ces lutins sont partis en vacances.
- Il va alors demander de l'aide au magicien qui est en lévitation
- Le magicien regarde dans son grimoire sans trouver de solutions. Il utilise alors une tablette pour trouver une incantation sur un faux moteur de recherche « formulemagique.com »
- Une fois la formule trouvée, le magicien demande au Père Noël de sortir pour réaliser sa magie.
- Le magicien fait alors apparaître 3 lutins mais qui ne portent pas de bonnets.
- Le magicien fait alors apparaître 1 bonnet sur chaque lutin.
- Le magicien demande au Père Noël de revenir.
- Le Père Noël découvre les lutins et exprime sa joie.
- Magicien, Père Noël et lutins se félicitent.

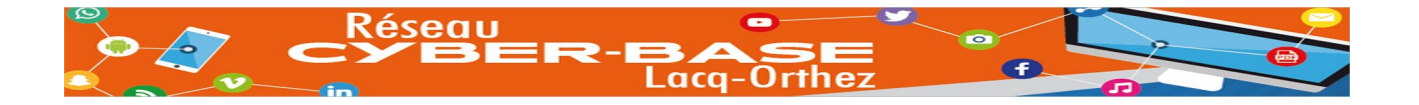

### **2/ Tournage : Présentation des objectifs, définition des rôles des participants, explications des commandes de tournage.**

Dans le cas présent et sur la base de 7 participants, il convient d'attribuer à chacun un de ces rôles :

- les comédiens (1 père noël, 1 magicien, 3 lutins)
- le cadreur
- le réalisateur-accessoiriste
- On expliquera alors le rôle de chacun en fonction de commandes de tournage comme indiqué ci-dessous :
	- le réalisateur demande le « SILENCE » et crie : "MOTEUR !"
	- "ÇA TOURNE", enchaîne le cadreur, l'œil sur sa caméra et après avoir vérifié que l'enregistrement est bien lancé.
	- L'assistant présente alors la scène à la caméra : "D'hiver trucages !, SEQUENCE 1, PRISE X."
	- Les comédiens sont prêts.
	- "ACTION!" lance le réalisateur d'une voix sèche.
	- Les comédiens jouent la scène
	- "COUPEZ !" ordonne le réalisateur.

#### **3/ Cadrage du fond vert.**

Dans le cas de La Cyber à Mourenx, compte tenu de l'inadéquation de la taille du fond vert avec le champ caméra pour faire apparaître les comédiens en pieds en ne voyant que le fond vert, le cadreur cadrera afin d'avoir les comédiens en pied tout en laissant sur chaque coté 2 parties sans fond vert. Ce décalage sera rattrapé au montage.

#### 4/ **Déroulement des prises de vues**

#### **Séquence 1 :**

Le Père Noël rentre sur le fond vert par la gauche et s'arrête en se demandant ou sont passés les lutins. Il se gratte alors la tête et lève alors le doigt en disant qu'il a une idée : Aller voir le magicien.

#### **Séquence 2 :**

Mise en place du décor et du magicien: Il faut installer un tabouret caché par un tissu vert sur lequel le magicien s'installe en tailleur tenant à la main un grimoire et entre ses jambes une tablette.

Scène :

- Le Père Noël rentre par la gauche.
- Le Père Noël et le magicien se salue.
- Le magicien demande ce qu'il peut faire pour le père Noël
- Le père Noël lui répond qu'il lui faut des lutins
- Le magicien regarde dans son grimoire mais ne trouve rien
- Le magicien sort alors sa tablette, trouve une formule magique et demande au Père-Noël de revenir plus tard.

**Réseau Cyber-base Lacq-Orthez** cyberbase.cc-lacqorthez.fr Tel : 05 59 80 58 84 / 05 59 67 25 61

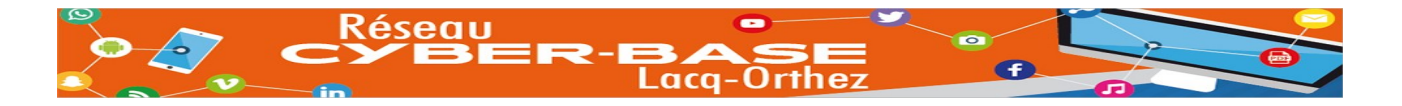

### **Séquence 3 :**

Le réalisateur-accessoiriste ou le cadreur devront indiquer par gestes les actions de se figer et se défiger aux comédiens.

- Le magicien dit une formule en donnant un coup de baguette et se fige Un lutin rentre dans le décor et vient se mettre à côté du magicien.
- Le magicien se défige et le lutin peut faire l'étonné de se trouver là.<br>• Le magicien redit la formule en donnant un coup de baguette et le m
- Le magicien redit la formule en donnant un coup de baguette et le magicien et le premier lutin se figent.
- Le deuxième lutin rentre dans le décor et vient se mettre à coté du premier. Idem pour le troisième lutin.

Une fois les trois lutins à coté du magicien, celui-ci se rend compte qu'ils n'ont pas de bonnets.

Même déroulé que pour l'apparition des lutins mais avec l'accessoiriste qui vient poser les bonnets sur les lutins.

Une fois les 3 bonnets posés, le magicien appelle le Père-Noël. Ils se félicitent tous.

# **5/ Montage :**

Pour le montage, nous utiliserons le logiciel VidéoPad (gratuit et téléchargeable ici : [www.nchsoftware.com\)](http://www.nchsoftware.com/) dans sa version de démonstration afin d'avoir accès à l'effet écran vert. Attention : la version de démonstration est limitée à 5 exports. Une fois ces 5 exports, il faudra le désinstaller et le réinstaller pour avoir accès à l'effet fond vert.

Vous trouverez un tuto vidéo des manipulations de montage ici :<https://huit.re/tutodhivertrucage>